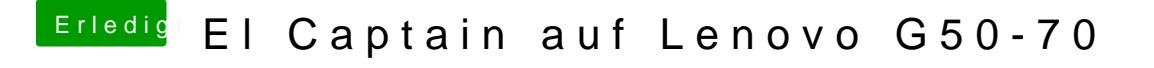

Beitrag von rocketb vom 25. Februar 2017, 08:36

[Hackintosh Forum Anfä](https://www.hackintosh-forum.de/index.php/Thread/10754-Hackintosh-Forum-Anfänger-FAQ/)nger FAQ

Lesen Da findest du antworten auf die Anfänger fragen